Subject: Re: PandaRoot Installation Verification Posted by Dave on Thu, 05 Nov 2015 16:41:05 GMT View Forum Message <> Reply to Message

root [0] Processing [sim\\_co](https://forum.gsi.de/index.php?t=usrinfo&id=2562)mplete.C... [\[INFO \] FairRootM](https://forum.gsi.de/index.php?t=rview&th=4738&goto=18659#msg_18659)a[nager::OpenOu](https://forum.gsi.de/index.php?t=post&reply_to=18659)tFile("sim\_complete.root") [WARNING] Function FairRun::SetWriteRunInfoFile(Bool\_t) is depcrecated and will vanish in future versions of FairRoot. Please use FairRun::SetGenerateRunInfo(Bool\_t) instead. [INFO ] Media file used : /home/debdeep/Desktop/Panda/fairsoft\_mar15/pandaroot/geometry/media\_pnd. geo Info in (PndGeoHandling::Instance): Making a new instance using the framework. Error in <TClonesArray::SetClass>: called with a null pointer -I container name PndEmcGeoPar <I> PndEvtGenDirect <I> Particle: pbarpSystem <I> decfile: /home/debdeep/Desktop/Panda/fairsoft\_mar15/pandaroot/macro/run/psi2s\_Jps i2pi\_Jpsi\_mumu.dec <I> pbar-Momentum: 6.23155 <I> Rnd Seed: -1 <I> Rnd Seed changed to 739904478 EvtGen:Defining EvtPhotosEngine using photonType = gamma EvtGen:Setting up PHOTOS. EvtGen:Using EvtGen random number engine also for Photos++ Message from PHCORK(MODCOR):: initialization MODOP=5 -- corrects Energy from mass+flow Message from PHOTOS: IPHQRK(MODCOR):: (re)initialization MODOP=1 -- blocks emission from light quarks: DEFAULT Message from PHOTOS: IPHEKL(MODCOR):: (re)initialization MODOP=2 -- blocks emission in pi0 to gamma e+e-: DEFAULT MODOP=2 -- blocks emission in Kl to gamma e+e-: DEFAULT \*\*\*\*\*\*\*\*\*\*\*\*\*\*\*\*\*\*\*\*\*\*\*\*\*\*\*\*\*\*\*\*\*\*\*\*\*\*\*\*\*\*\*\*\*\*\*\*\*\*\*\*\*\*\*\*\*\*\*\*\*\*\*\*\*\*\*\*\*\*\*\* \*\*\*\*\*\*\*\*

> ========================= PHOTOS, Version: 3.52 Released at: 4/11/12 =========================

Photos QED corrections in Particle Decays

 Monte Carlo Program - by E. Barberio, B. van Eijk and Z. Was From version 2.09 - by P. Golonka and Z. Was From version 3.00 - by N. Davidson, T. Przedzinski and Z. Was \*\*\*\*\*\*\*\*\*\*\*\*\*\*\*\*\*\*\*\*\*\*\*\*\*\*\*\*\*\*\*\*\*\*\*\*\*\*\*\*\*\*\*\*\*\*\*\*\*\*\*\*\*\*\*\*\*\*\*\*\*\*\*\*\*\*\*\*\*\*\*\* \*\*\*\*\*\*\*\*

Internal (default) input parameters:

 $INTERF = 1$   $ISEC = 0$   $ITER = 0$   $IENE = 1$   $IFTOP = 1$   $IFW = 1$ ALPHA\_QED= 0.00729735 XPHCUT= 1e-07

 Option with interference is active Option with exponentiation is active EPSEXP=0.0001 Emision in t tbar production is active Correction wt in decay of W is active

WARNING: /HEPEVT/ is not anymore used.

\*\*\*\*\*\*\*\*\*\*\*\*\*\*\*\*\*\*\*\*\*\*\*\*\*\*\*\*\*\*\*\*\*\*\*\*\*\*\*\*\*\*\*\*\*\*\*\*\*\*\*\*\*\*\*\*\*\*\*\*\*\*\*\*\*\*\*\*\*\*\*\* \*\*\*\*\*\*\*\*

 Message from PHCORK(MODCOR):: initialization MODOP=5 -- corrects Energy from mass+flow EvtGen:Defining EvtPythiaEngine: data tables defined in /home/debdeep/Desktop/Panda/fairsoft\_mar15/buildFairSoft//share/pythia8/ xmldoc EvtGen:Pythia 6 codes in decay files will be converted to Pythia 8 codes EvtGen:Using EvtGen random engine for Pythia 8 as well EvtGen:Creating generic Pythia generator

 \*----------------------------------------------------------------------- -------------\* | | | \*----------------------------------------------------------------------- -------\* | | | | | | | | | PPP Y Y TTTTT H H III A Welcome to the Lund Monte Carlo! | | P P Y Y T H H I A A This is PYTHIA version 8.183 | | | | PPP Y T HHHHH I AAAAA Last date of change: 23 Jan 2014 | | P Y T H H I A A | | | Y T H H III A A Now is 05 Nov 2015 at 21:11:19 | | | | | | Torbjorn Sjostrand; Department of Astronomy and Theoretical Physics, | | Lund University, Solvegatan 14A, SE-223 62 Lund, Sweden;  $| \ |$ | | phone:  $+ 46 - 46 - 222 - 48 - 16$ ; e-mail: torbjorn@thep.lu.se | | | | Jesper Roy Christiansen; Department of Astronomy and Theoretical Physics, | | Lund University, Solvegatan 14A, SE-223 62 Lund, Sweden; Fig. [1] e-mail: Jesper.Roy.Christiansen@thep.lu.se | | Nishita Desai; Institut fuer Theoretische Physik,  $| \ |$ Universitaet Heidelberg, Philosophenweg 16, D-69120 Heidelberg, Germany; | | | | phone: +49 - 6221 54 9424; e-mail: Nishita.Desai@cern.ch | | Philip Ilten; Massachusetts Institute of Technology,  $| \ |$ stationed at CERN, CH-1211 Geneva 23, Switzerland;  $| \ |$ e-mail: philten@cern.ch | | Stephen Mrenna; Computing Division, Simulations Group, Fermi National Accelerator Laboratory, MS 234, Batavia, IL 60510, USA; | |  $phone: + 1 - 630 - 840 - 2556$ ; e-mail: mrenna@fnal.gov | | Stefan Prestel; Theory Group, DESY,  $| \ |$ Notkestrasse 85, D-22607 Hamburg, Germany;  $| \ |$  | | phone: + 49 - 40 - 8998-4250; e-mail: stefan.prestel@thep.lu.se | | Peter Skands; Theoretical Physics, CERN, CH-1211 Geneva 23, Switzerland; | | | | phone: + 41 - 22 - 767 2447; e-mail: peter.skands@cern.ch | | | | Stefan Ask; former author; e-mail: ask.stefan@gmail.com | | Richard Corke; former author; e-mail: r.corke@errno.net | | | | | | | The main program reference is the 'Brief Introduction to PYTHIA 8.1', | T. Sjostrand, S. Mrenna and P. Skands, Comput. Phys. Comm. 178 (2008) 85 | |

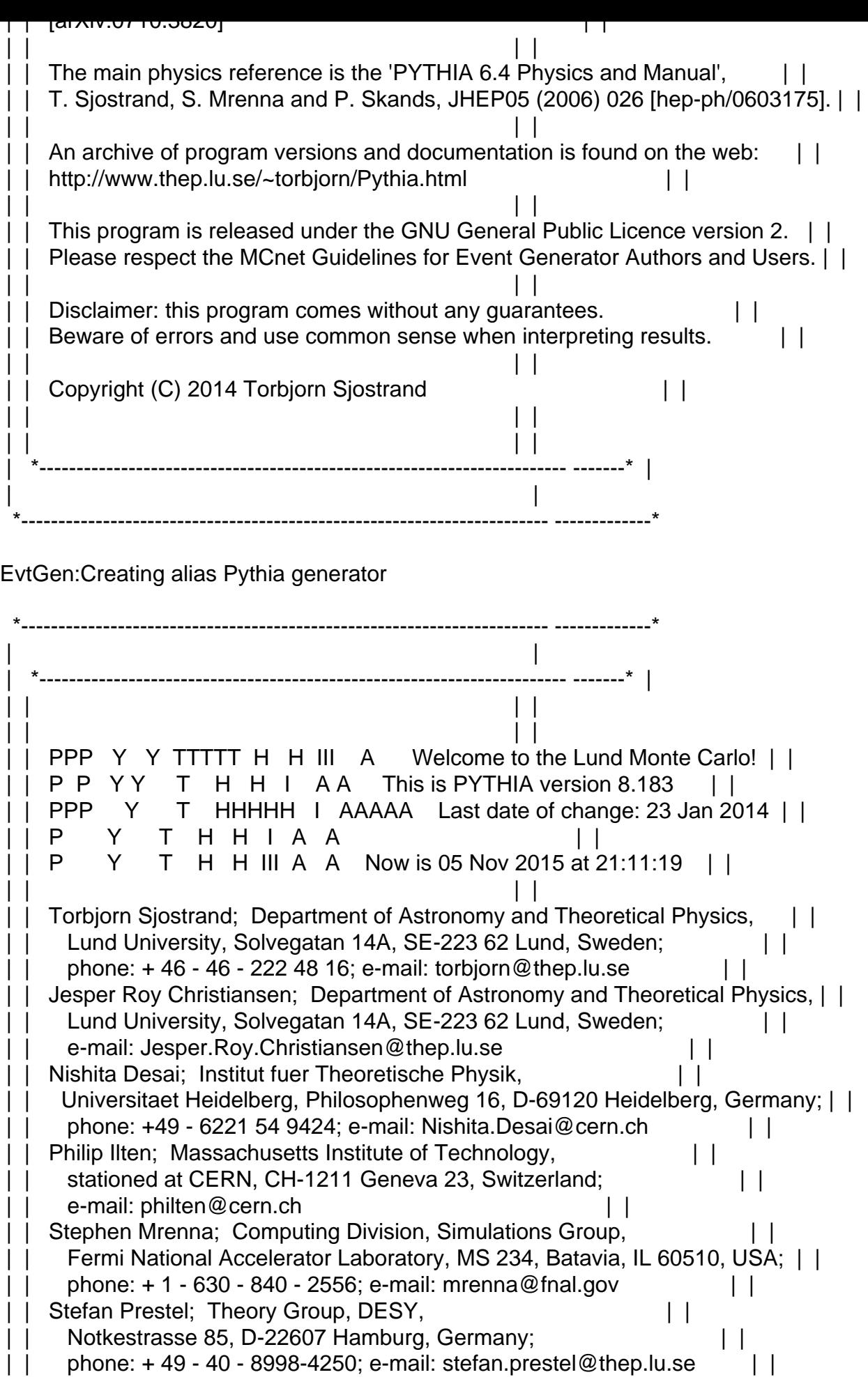

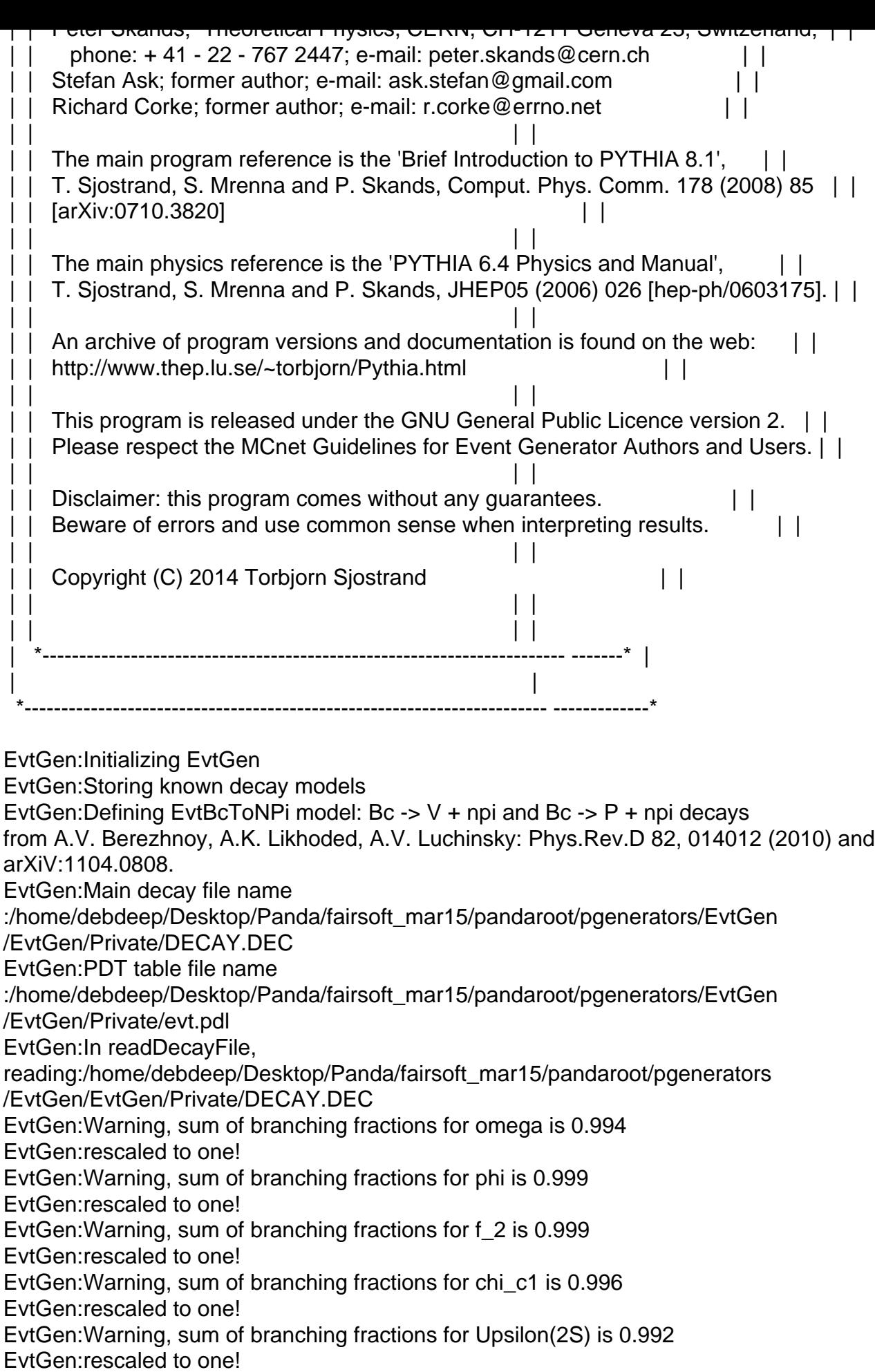

 $\Box$ edi.warning, sum or branching fractions for Upsilon(3S) is 0.999 EvtGen:rescaled to one! EvtGen:Mixing type integer set to 1 EvtGen:Done initializing EvtGen EvtGen:In readDecayFile, reading:/home/debdeep/Desktop/Panda/fairsoft\_mar15/pandaroot/macro/run/p si2s\_Jpsi2pi\_Jpsi\_mumu.dec EvtGen:As requested, PHOTOS will be turned off. EvtGen:Redefined decay of J/psi EvtGen:Given allowed decays, resetting minMass pbarpSystem 1.480 to 3.376

############# Generating with following conditions:

incident 4-mom : (7.240, 0, 0, 6.232), m = 3.686

## ######################

[INFO ] ============== FairRunSim: Initialising simulation run ============== Info in <TGeoManager::TGeoManager>: Geometry FAIRGeom, FAIR geometry created [INFO ] FairGeoMedia: Read media

-I container name PndEmcDigiPar

-I container name PndEmcDigiNonuniformityPar

\*\*\*\*\*\*\*\*\*\*\*\*\*\*\*\*\*\*\*\*\*\*\*\*\*\*\*\*\*\*\*\*\*\*\*\*\*\*\*\*\*\*\*\*\*\*\*\*\*\*\*\*\*\*\*\*\*\*\*\*\*

initialisation for run id 1446738081

\*\*\*\*\*\*\*\*\*\*\*\*\*\*\*\*\*\*\*\*\*\*\*\*\*\*\*\*\*\*\*\*\*\*\*\*\*\*\*\*\*\*\*\*\*\*\*\*\*\*\*\*\*\*\*\*\*\*\*\*\* -I- FairRunTimeDB::InitContainer() PndEmcGeoPar [ERROR ] init() PndEmcGeoPar not initialized -I- FairRunTimeDB::InitContainer() PndSensorNamePar [ERROR ] init() PndSensorNamePar not initialized -I- FairRunTimeDB::InitContainer() PndEmcDigiPar PndEmcDigiPar initialized from Ascii file -I- FairRunTimeDB::InitContainer() PndEmcDigiNonuniformityPar [ERROR ] init() PndEmcDigiNonuniformityPar not initialized Error in <FairRuntimeDb::initContainers()>: Error occured during initialization [INFO ] PndFieldMap: Reading field map from ROOT file /home/debdeep/Desktop/Panda/fairsoft\_mar15/pandaroot/input/TransMap.0890 .root [INFO ] PndFieldMap: Reading field map from ROOT file /home/debdeep/Desktop/Panda/fairsoft\_mar15/pandaroot/input/DipoleMap1.08 90.root [INFO ] PndFieldMap: Reading field map from ROOT file /home/debdeep/Desktop/Panda/fairsoft\_mar15/pandaroot/input/DipoleMap2.08 90.root [INFO ] PndFieldMap: Reading field map from ROOT file /home/debdeep/Desktop/Panda/fairsoft\_mar15/pandaroot/input/SolenoidMap1. root [INFO ] PndFieldMap: Reading field map from ROOT file /home/debdeep/Desktop/Panda/fairsoft\_mar15/pandaroot/input/SolenoidMap2. root [INFO ] PndFieldMap: Reading field map from ROOT file /home/debdeep/Desktop/Panda/fairsoft\_mar15/pandaroot/input/SolenoidMap3. root [INFO ] PndFieldMap: Reading field map from ROOT file /home/debdeep/Desktop/Panda/fairsoft\_mar15/pandaroot/input/SolenoidMap4. root [INFO ] -------------- Standard Config is called ------------------------------------ Loading Geant3 libraries ...

dlopen error: /home/debdeep/Desktop/Panda/fairsoft\_mar15/buildFairSoft/lib/libgeant321 .so: undefined symbol: pycomp\_

Load Error: Failed to load Dynamic link library

/home/debdeep/Desktop/Panda/fairsoft\_mar15/buildFairSoft/lib/libgeant321 .so

Warning: Return value of void g3libs() ignored

/home/debdeep/Desktop/Panda/fairsoft\_mar15/pandaroot/gconfig/g3libs.C:19 :

Error: Symbol TGeant3TGeo is not defined in current scope

/home/debdeep/Desktop/Panda/fairsoft\_mar15/pandaroot/gconfig/g3Config.C: 12:

Error: type TGeant3TGeo not defined

FILE:/home/debdeep/Desktop/Panda/fairsoft\_mar15/pandaroot/gconfig/g3Conf ig.C LINE:12 \*\*\* Interpreter error recovered \*\*\*

SetCuts Macro: Setting Processes..

Error: illegal pointer to class object gMC 0x0 2736

/home/debdeep/Desktop/Panda/fairsoft\_mar15/pandaroot/gconfig/SetCuts.C:2 3:

\*\*\* Interpreter error recovered \*\*\*

\*\*\* Break \*\*\* segmentation violation

===========================================================

There was a crash (#6 0xb71e8f6b in SigHandler(ESignals) () from /home/debdeep/Desktop/Panda/fairsoft\_mar15/buildFairSoft/lib/root/libCor e.so.5.34). This is the entire stack trace of all threads:

===========================================================

from libstdcxx.v6.printers import register\_libstdcxx\_printers

#0 0xb7753428 in \_\_kernel\_vsyscall ()

#1 0xb6d9f313 in \_\_waitpid\_nocancel () at ../sysdeps/unix/syscall-template.S:81

#2 0xb6d29dad in do\_system (line=0xa5227d8 "

/home/debdeep/Desktop/Panda/fairsoft\_mar15/buildFairSoft/share/root/etc/ gdb-backtrace.sh

4277 1>&2") at ../sysdeps/posix/system.c:148

#3 0xb71e318b in TUnixSystem::Exec(char const\*) () from

/home/debdeep/Desktop/Panda/fairsoft\_mar15/buildFairSoft/lib/root/libCor e.so.5.34

#4 0xb71e6d72 in TUnixSystem::StackTrace() () from

/home/debdeep/Desktop/Panda/fairsoft\_mar15/buildFairSoft/lib/root/libCor e.so.5.34 #5 0xb71e8e37 in TUnixSystem::DispatchSignals(ESignals) () from

/home/debdeep/Desktop/Panda/fairsoft\_mar15/buildFairSoft/lib/root/libCor e.so.5.34 #6 0xb71e8f6b in SigHandler(ESignals) () from

/home/debdeep/Desktop/Panda/fairsoft\_mar15/buildFairSoft/lib/root/libCor e.so.5.34 #7 0xb71e21c2 in sighandler(int) () from

/home/debdeep/Desktop/Panda/fairsoft\_mar15/buildFairSoft/lib/root/libCor e.so.5.34 #8 0xb7217185 in textinput::TerminalConfigUnix::HandleSignal(int) () from

/home/debdeep/Desktop/Panda/fairsoft\_mar15/buildFairSoft/lib/root/libCor e.so.5.34 #9 0xb72171d4 in (anonymous namespace)::TerminalConfigUnix handleSignal(int) () from /home/debdeep/Desktop/Panda/fairsoft\_mar15/buildFairSoft/lib/root/libCor e.so.5.34 #10 <signal handler called>

#11 0xb35071cf in FairMCApplication::InitMC (this=0xa536930, setup=0xa53ed70 "/home/debdeep/Desktop/Panda/fairsoft\_mar15/pandaroot/gconfig/g3Config.C ", cuts=0xa537120

"/home/debdeep/Desktop/Panda/fairsoft\_mar15/pandaroot/gconfig/SetCuts.C") at /home/debdeep/Desktop/Panda/fairsoft\_mar15/FairRoot/base/sim/FairMCAppli cation.cxx:385 #12 0xb34fa44c in FairRunSim::SetMCConfig (this=this

entry=0x9872260) at /home/debdeep/Desktop/Panda/fairsoft\_mar15/FairRoot/base/steer/FairRunSi m.cxx:379 #13 0xb34fbc1d in FairRunSim::Init (this=0x9872260) at /home/debdeep/Desktop/Panda/fairsoft\_mar15/FairRoot/base/steer/FairRunSi m.cxx:230 #14 0xb357731f in G G BaseDict 785 0 5 (result7=0xbfa4c0a4, funcname=0x98573e0 "", libp=0xbfa4c0cc, hash=0) at /home/debdeep/Desktop/Panda/fairsoft\_mar15/FairRoot/build/base/G\_\_BaseDi ct.cxx:13233 #15 0xb674c533 in Cint::G\_\_ExceptionWrapper(int (\*)(G\_\_value\*, char const\*, G\_\_param\*, int), G\_\_value\*, char\*, G\_\_param\*, int) () from /home/debdeep/Desktop/Panda/fairsoft\_mar15/buildFairSoft/lib/root/libCin t.so.5.34 #16 0xb67fb6bf in G\_\_execute\_call () from /home/debdeep/Desktop/Panda/fairsoft\_mar15/buildFairSoft/lib/root/libCin t.so.5.34 #17 0xb67fba8e in G\_\_call\_cppfunc () from /home/debdeep/Desktop/Panda/fairsoft\_mar15/buildFairSoft/lib/root/libCin t.so.5.34 #18 0xb67d7328 in G\_\_interpret\_func () from /home/debdeep/Desktop/Panda/fairsoft\_mar15/buildFairSoft/lib/root/libCin t.so.5.34 #19 0xb67c5ff2 in G getfunction () from /home/debdeep/Desktop/Panda/fairsoft\_mar15/buildFairSoft/lib/root/libCin t.so.5.34 #20 0xb68b9447 in G\_getstructmem(int, G\_FastAllocString&, char\*, int, char\*, int\*, G var  $arrav^*$ , int) () from /home/debdeep/Desktop/Panda/fairsoft\_mar15/buildFairSoft/lib/root/libCin t.so.5.34 #21 0xb68afc72 in G getvariable () from /home/debdeep/Desktop/Panda/fairsoft\_mar15/buildFairSoft/lib/root/libCin t.so.5.34 #22 0xb679cdbc in G \_\_getitem () from /home/debdeep/Desktop/Panda/fairsoft\_mar15/buildFairSoft/lib/root/libCin t.so.5.34 #23 0xb67a289c in G getexpr () from /home/debdeep/Desktop/Panda/fairsoft\_mar15/buildFairSoft/lib/root/libCin t.so.5.34 #24 0xb682e651 in G exec statement () from /home/debdeep/Desktop/Panda/fairsoft\_mar15/buildFairSoft/lib/root/libCin t.so.5.34 #25 0xb67d87c9 in G\_\_interpret\_func () from /home/debdeep/Desktop/Panda/fairsoft\_mar15/buildFairSoft/lib/root/libCin t.so.5.34 #26 0xb67c6064 in G\_\_getfunction () from /home/debdeep/Desktop/Panda/fairsoft\_mar15/buildFairSoft/lib/root/libCin t.so.5.34 #27 0xb679 cece in G qetitem () from /home/debdeep/Desktop/Panda/fairsoft\_mar15/buildFairSoft/lib/root/libCin t.so.5.34 #28 0xb67a289c in G getexpr () from /home/debdeep/Desktop/Panda/fairsoft\_mar15/buildFairSoft/lib/root/libCin t.so.5.34 #29 0xb67ae810 in G calc internal () from /home/debdeep/Desktop/Panda/fairsoft\_mar15/buildFairSoft/lib/root/libCin t.so.5.34 #30 0xb683bcef in G\_\_process\_cmd () from /home/debdeep/Desktop/Panda/fairsoft\_mar15/buildFairSoft/lib/root/libCin t.so.5.34 #31 0xb71a6b25 in TCint::ProcessLine(char const\*, TInterpreter::EErrorCode\*) () from /home/debdeep/Desktop/Panda/fairsoft\_mar15/buildFairSoft/lib/root/libCor e.so.5.34 #32 0xb71a279b in TCint::ProcessLineSynch(char const\*, TInterpreter::EErrorCode\*) () from /home/debdeep/Desktop/Panda/fairsoft\_mar15/buildFairSoft/lib/root/libCor e.so.5.34 #33 0xb70ff70f in TApplication::ExecuteFile(char const\*, int\*, bool) () from /home/debdeep/Desktop/Panda/fairsoft\_mar15/buildFairSoft/lib/root/libCor e.so.5.34 #34 0xb70ffb6c in TApplication::ProcessFile(char const\*, int\*, bool) () from /home/debdeep/Desktop/Panda/fairsoft\_mar15/buildFairSoft/lib/root/libCor e.so.5.34 #35 0xb70fea81 in TApplication::ProcessLine(char const\*, bool, int\*) () from /home/debdeep/Desktop/Panda/fairsoft\_mar15/buildFairSoft/lib/root/libCor e.so.5.34 #36 0xb6fc74b5 in TRint::Run(bool) () from

===========================================================

The lines below might hint at the cause of the crash. If they do not help you then please submit a bug report at http://root.cern.ch/bugs. Please post the ENTIRE stack trace from above as an attachment in addition to anything else that might help us fixing this issue.

=========================================================== #11 0xb35071cf in FairMCApplication::InitMC (this=0xa536930, setup=0xa53ed70 "/home/debdeep/Desktop/Panda/fairsoft\_mar15/pandaroot/gconfig/g3Config.C ", cuts=0xa537120 "/home/debdeep/Desktop/Panda/fairsoft\_mar15/pandaroot/gconfig/SetCuts.C") at /home/debdeep/Desktop/Panda/fairsoft\_mar15/FairRoot/base/sim/FairMCAppli cation.cxx:385 #12 0xb34fa44c in FairRunSim::SetMCConfig (this=this entry=0x9872260) at /home/debdeep/Desktop/Panda/fairsoft\_mar15/FairRoot/base/steer/FairRunSi m.cxx:379 #13 0xb34fbc1d in FairRunSim::Init (this=0x9872260) at /home/debdeep/Desktop/Panda/fairsoft\_mar15/FairRoot/base/steer/FairRunSi m.cxx:230 ===========================================================

Root > Function sim\_complete() busy flag cleared

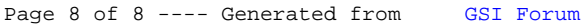